#### **DARSHAN FOR ATHENA**

Doug Benjamin1, Peter Van Gemmeren2, Shane Snyder2, *Rui Wang*<sup>2</sup> *1. Brookhaven National Laboratory 2. Argonne National Laboratory*

HEP-CCE All-Hands Meeting Oct. 11, 2022

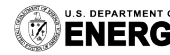

**U.S. DEPARTMENT OF Argonne National Laboratory is a**<br>**ENERGY** U.S. Department of Energy laboratory

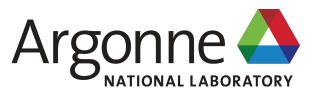

## **Athena I/O monitoring**

- Using Darshan as the I/O monitoring tool for Atlas HPC workflow
- Gain deeper insights into I/O patterns of Athena
- Load Darshan library directly in athena & exclude / cvmfs activities in runtime environment

```
> head log.EVNTtoHITS 
11:00:45 Thu Oct 6 11:00:45 CDT 2022
11:00:45 Preloading /lcrc/group/ATLAS/users/
rwang/Argonne_computing/PPS-CCE/darshan/
build_darshan/dev-fork-child-issue786/lib/
libdarshan.so
11:00:45 ##########################
11:00:45 ##### DARSHAN CONFIG #####
11:00:45 ##########################
```

```
# enable DXT modules, which are off by default
MOD_ENABLE DXT_POSIX,DXT_MPIIO
# allocate 4096 file records for POSIX and MPI-IO modules
# (darshan only allocates 1024 per-module by default)
MAX RECORDS 5000 POSIX
# the '*' specifier can be used to apply settings for all modules
# in this case, we want all modules to ignore record names
# prefixed with "/home" (i.e., stored in our home directory),
# with a superseding inclusion for files with a ".out" suffix)
NAME_EXCLUDE .pyc$,^/cvmfs,^/lib64,^/lib,^/blues/gpfs/home/software *<br>NAME_INCLUDE .pool.root.* *
                .pool.root.* *
# bump up Darshan's default memory usage to 8 MiB
MODMEM 8
# avoid generating logs for git and ls binaries
APP_EXCLUDE which
# only retain DXT traces for files that were accessed
# using small I/O ops 20+% of the time
DXT_SMALL_IO_TRIGGER .2
```
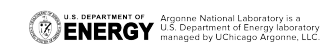

#### **Various Athena Modes**

- $\blacksquare$  AthenaMP multi-Process
	- **.** Independent parallel workers are forked from main process with shared memory allocation
	- Each worker produces its own outputs and merged later via a post-processing merge process
- AthenaMP+SharedWriter multi-Process
	- A shared writer process does all the output writes
- $\blacksquare$  AthenaMT multi-thread
	- Gaudi task scheduler maps task to kernel threads
	- Shared single pool of heap memory

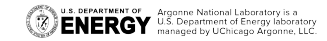

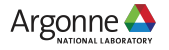

#### **Wall time**

▪ Total running time of the jobs: Simulation (+ Merging)

#### As expected

- AthenaMP takes a bit more time due to additional merging proc
- AthenaMT is slightly fast than athenaMPs

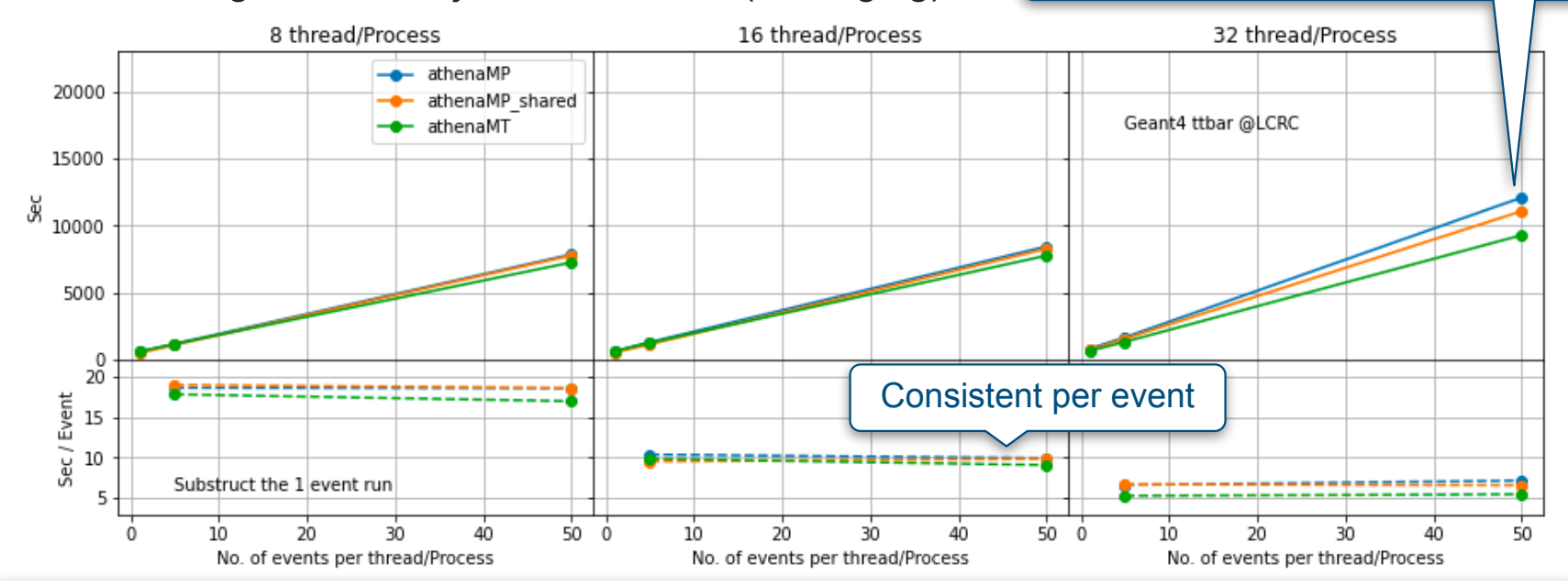

Note: Merging is relatively fast for Simulation, as Simulation is very CPU intense. For ATLAS Derivation, which is I/O dominated, merging had become bottleneck and SharedWriter was&is deployed in Run2 and 3.

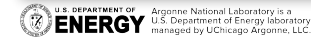

#### **Darshan records**

- Only looking at the I/O behavior of the input&output event data files
- **Eilter out all other records**

{'runargs.EVNTtoHITS.py', 'eventLoopHeartBeat.txt', 'oflcond.000001.conditions.recon.pool.v0000.\_0058.pool.root', 'SimParams.dbjournal', 'cond12\_data.000029.gen.COND.\_0001.pool.root', '<STDERR>', '<STDOUT>', 'cond09\_mc.000118.gen.COND.\_0003.pool.root', 'heatmap:POSIX', 'cond09\_mc.000114.gen.COND.\_0003.pool.root', 'perfmonmt.json', 'test.HITS.pool.root', 'cond08\_mc.000003.gen.COND.\_0064.pool.root', 'cond09\_mc.000113.gen.COND.\_0001.pool.root', '<STDIN>', 'cond09\_mc.000019.gen.COND.\_0010.pool.root', 'PoolFileCatalog.xml', 'athenaMT\_FullG4\_ttbar\_8\_1', 'hostnamelookup.tmp', 'cond09\_mc.000010.gen.COND.\_0002.pool.root', 'libdarshan.so', 'valid1.410000.PowhegPythiaEvtGen\_P2012\_ttbar\_hdamp172p5\_nonallhad.evgen.EVNT.e4993.EVNT.08166201.\_000012.pool.root. 1', 'SimParams.db', 'oflcond.000002.conditions.simul.pool.v0000.\_0029.pool.root\_\_DQ2-1250194490', 'heatmap:STDIO'}

{'test.HITS.pool.root', **output file** 'valid1.410000.PowhegPythiaEvtGen\_P2012\_ttbar\_hdamp172p5\_nonallhad.evgen.EVNT.e4993.EVNT.08166201.\_00001 2.pool.root.1'} **input file**

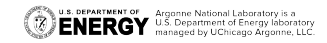

**. In AthenaMP each worker does the writes while SharedWirter took over these** 

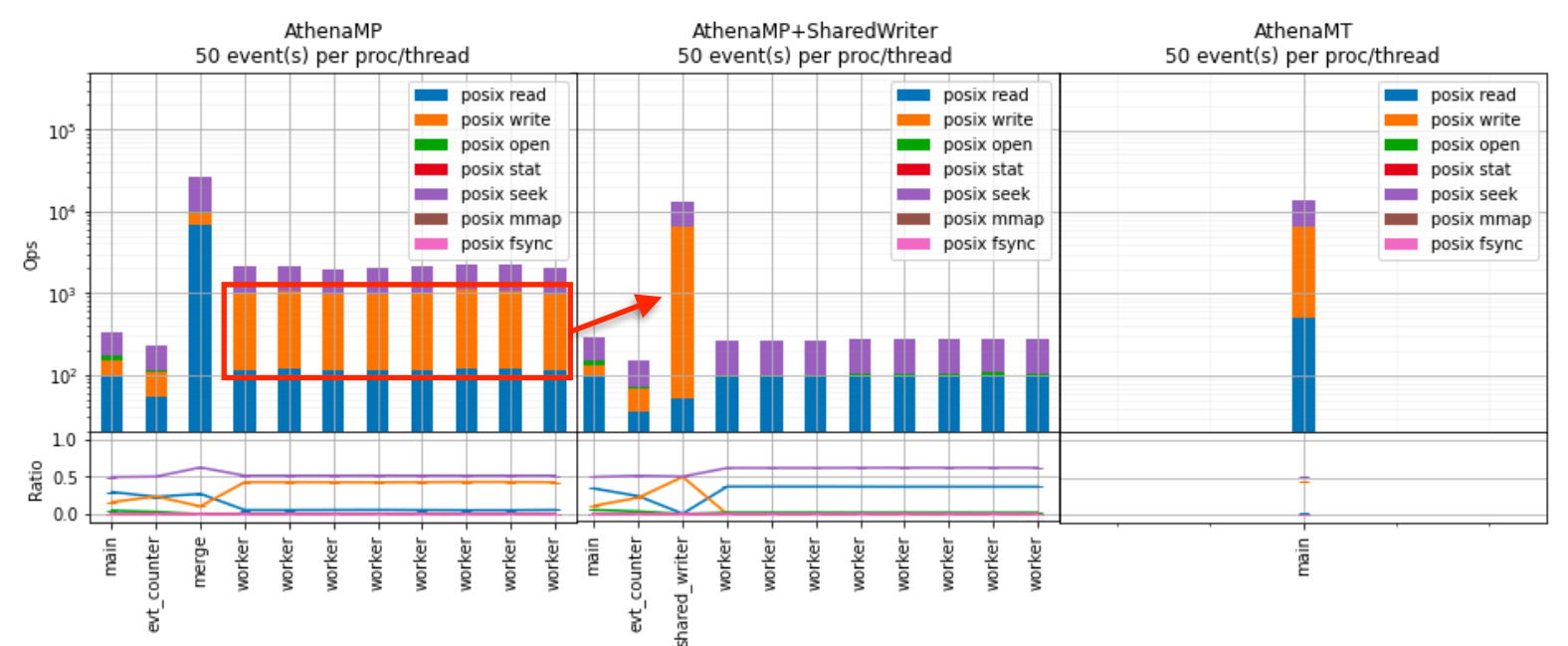

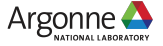

**. In AthenaMP each worker does the write while SharedWirter took them over** 

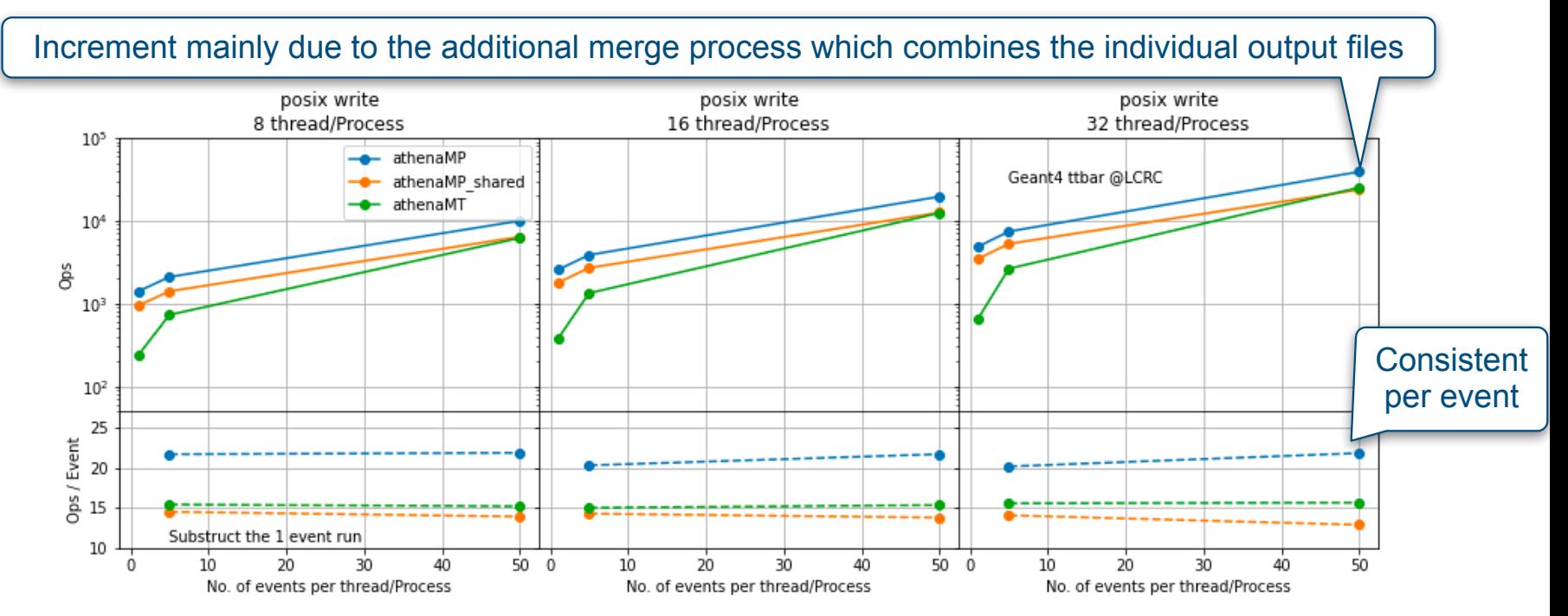

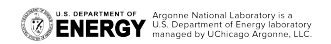

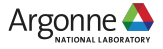

#### • The READ operations need further understanding

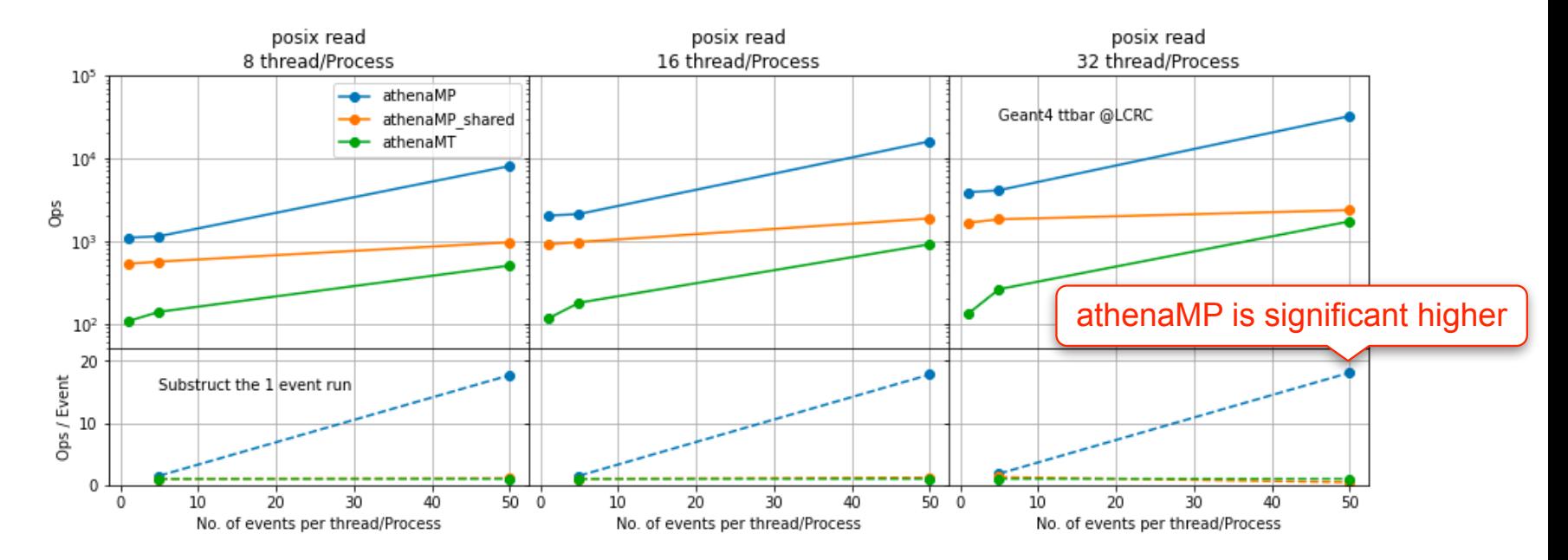

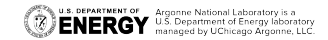

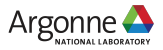

- **The READ operations need further understanding** 
	- Difference in AthenaMP is dominated by the post-processing merge process
	- Because merge process has to read 'large' worker output

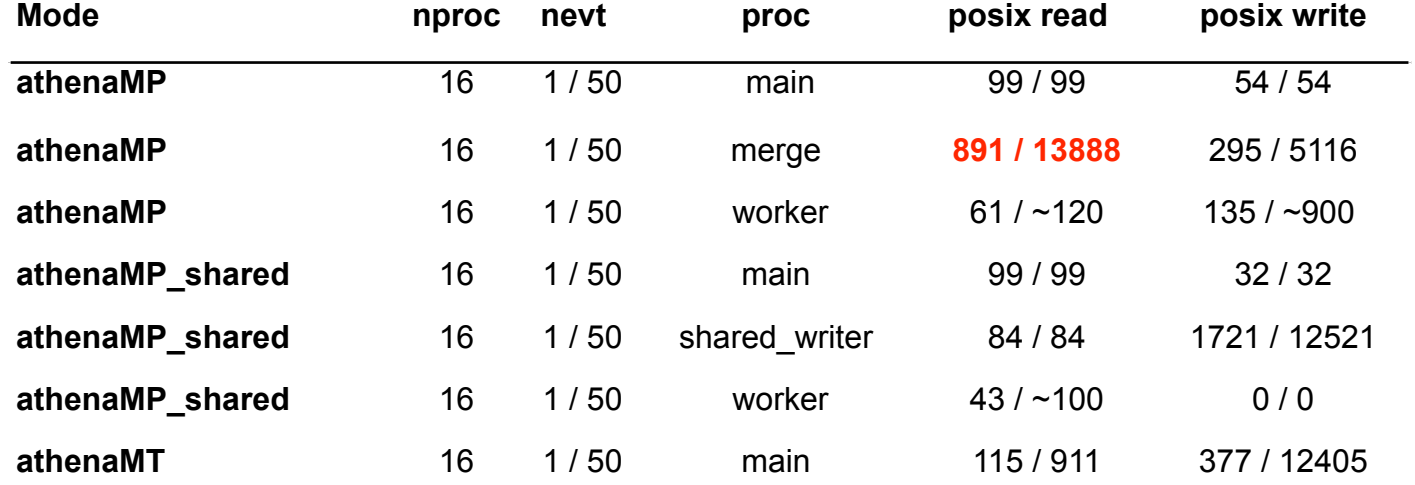

# **Summary**

- First look on the I/O activities of Athena
	- AthenaMP, AthenaMP+SharedWriter, AthenaMT
	- POSIX operations
- Understanding the patterns
- Using Darshan as the I/O monitoring tool for Atlas HPC workflow
	- Add Darshan to /CVMFS and ATLAS pilot script
	- Customized runtime exclusion and inclusion list for each production step

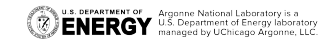

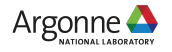